## Группы Cams

Группы используются для привязки камер к определенным пользователям.

Группа привязывается по адресу (По дому, или улице или району), т.е. пользователь получает доступ к группам, с которыми у него один и тот же адрес.

Если адрес группы не указан, тогда она становится публичной (каждый пользователь получает к ней доступ).

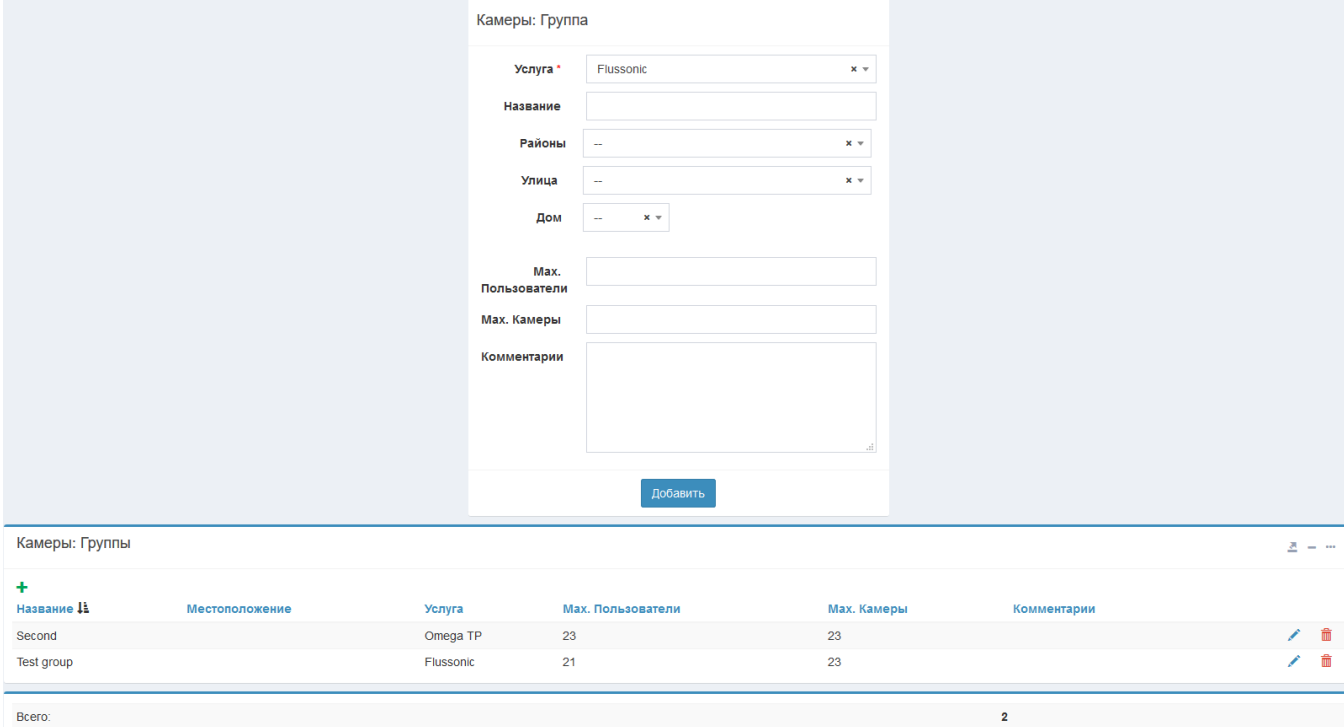

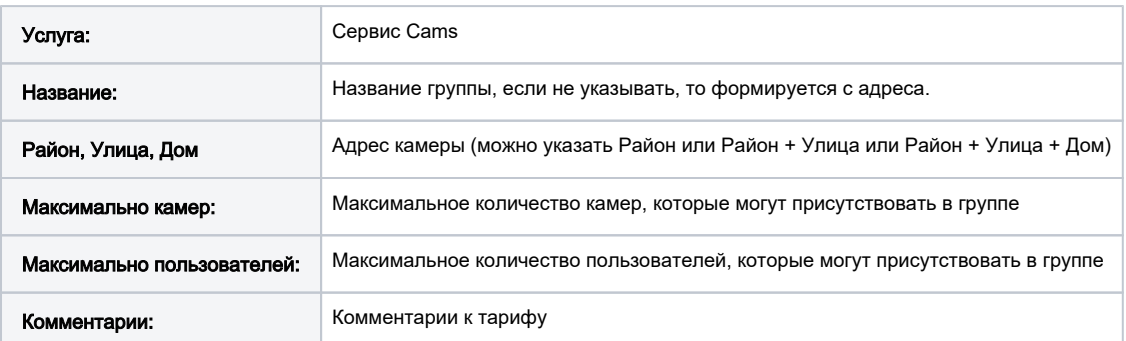

Для автоматического подписания пользователя на доступные группы, нужно прописать в файле config.pl:

\$conf{CAMS\_CHECK\_USER\_GROUPS} = 1;